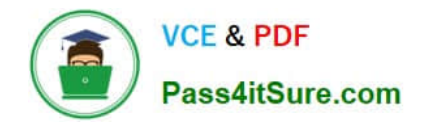

# **AD0-E706Q&As**

Adobe Certified Expert-Magento Commerce Cloud Developer

# **Pass Adobe AD0-E706 Exam with 100% Guarantee**

Free Download Real Questions & Answers **PDF** and **VCE** file from:

**https://www.pass4itsure.com/ad0-e706.html**

100% Passing Guarantee 100% Money Back Assurance

Following Questions and Answers are all new published by Adobe Official Exam Center

**C** Instant Download After Purchase

**83 100% Money Back Guarantee** 

- 365 Days Free Update
- 800,000+ Satisfied Customers

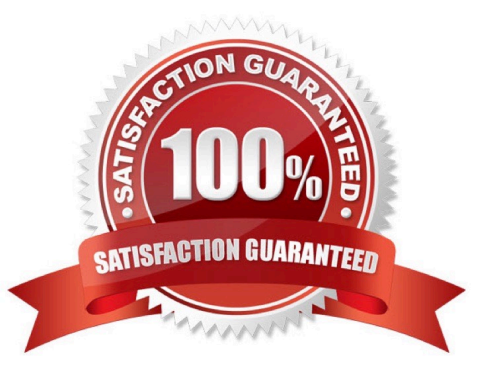

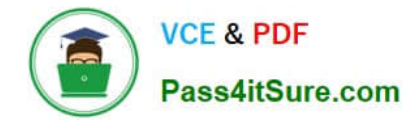

#### **QUESTION 1**

A project has a Magento cron job implemented to export new order data to a file. This process can also be triggered by a custombin/magento command. The functionality uses a lock file in var/locks to prevent concurrent execution.

There are instances when the process gets locked after Production deployments and order data is not exported.

How do you prevent this from happening\\'?

A. Use the vas\_iocks\_clear variable available for the post\_deploy stage in the .magento. env. yaml file

B. Write a custom post\_deploy hook to delete orphan lock tiles and include it in the .magento.app.yaml file

C. Use the var\_locks\_clear variable available for the build stage In the . magento. app. yaml file

D. You must access the Production environment and delete the lock file

Correct Answer: B

#### **QUESTION 2**

A custom module that adds a new console command for bin/magento has just been built Deploying this to the Production environment on your Pro plan site causes the build phase to fall.

You find this occurs when you inject certain Magento core classes in your console command class The command works on your local environment.

Why does this occur?

A. The injected class logged to the exception logrile, but a different logging implementation is used during deployment

B. Files were written to the root Magento directory. which is read-only on Magento Commerce Cloud

C. A connection to the database was attempted which Is not available during the build phase

D. The three webservers generated different content which causes the build to be rolled back for safety

Correct Answer: A

#### **QUESTION 3**

You upgraded an integration branch in your Magento Commerce Cloud project, but received an error during the deploy phase.

What are the two ways toreview details about the deployment? Choose 2 answers

- A. View the logs in the var/reports/ directory on the remote server
- B. View the exception.log file in the var/log/ directory
- C. View the depioy.log file in the /var/log/ directory

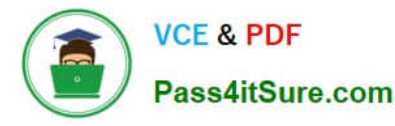

D. View thecloud.log file in the var/log/ directory

Correct Answer: CD

## **QUESTION 4**

After making changes lo custom commands in the deploy and build phases you deploy to Staging. The deployment takes much longer than expected, and Staging is in maintenance mode tor most of this time.

What do you do to reduce site downtime?

A. Set the SKIP\_MAINTENANCE\_SCD variable to true In the . magento. env. yaml file

B. Add a custom command to the post\_deploy phase to activate deferred deployment

C. Move custom commands from the deployphase to the build phase.

D. Update the SCD\_MATRIX variable to include only necessary custom commands

Correct Answer: C

### **QUESTION 5**

You want to exclude some themes from static assets generation only for integration environments You are trying to choose where to set the scd\_exclude\_themes variable in the . magento.env.yaml tile or in the Project WeD Ul.

What prevents the usage of the . magento. env.yaml file?

A. Child environments inherit the variable when you use the . magento. env. yaml file

B. The code from integration would be merged into the Staging and Production branches

C. The .magento.env.yama file can contain only deployment configuration options, which are only available it static assets generation runs on the deploy phase

D. Only variables which are set using the Project Web Ul has the option visible during build

Correct Answer: B

[Latest AD0-E706 Dumps](https://www.pass4itsure.com/ad0-e706.html) [AD0-E706 Practice Test](https://www.pass4itsure.com/ad0-e706.html) [AD0-E706 Study Guide](https://www.pass4itsure.com/ad0-e706.html)